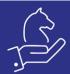

# Work order progress monitor

## Objective

The ability to see at a glance how many items were manufactured thus far on a given work order per operation in the routing, including receipts from sub-contractors

### Method

4 new fields would be added to Routing for the Work Order form: Qty completed, Subcontr. Qty, Qty for MRB, Qty Rejected.

Every time users report production or goods are received from sub-contractors, the total quantity would be updated per operation in the routing.

## Example

The following work order (1234) has a routing of 3 reported operations: Subcontract, Prepare and Manufacture.

#### Reporting production:

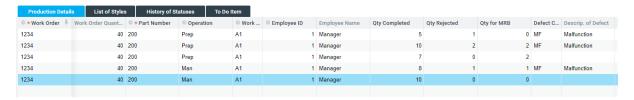

## Routing with updated quantities:

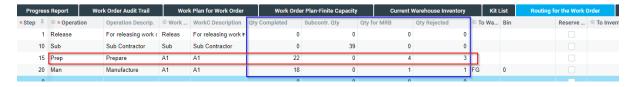